## **Tipos de Relatório Personalizado (CCRHL360)**

Esta documentação é válida para todas as versões do Consistem ERP.

## **Pré-Requisitos**

Não há.

## **Acesso**

Módulo: RH - Folha de Pagamento

Grupo: Documentação Laboral

## **Visão Geral**

O objetivo deste programa é permitir o cadastro de tipos de relatórios a partir da informação de uma descrição, visando utilizá-las no programa [Gerenciado](https://centraldeajuda.consistem.com.br/pages/viewpage.action?pageId=193451033) [r de Relatórios Personalizados \(CCRHL365\).](https://centraldeajuda.consistem.com.br/pages/viewpage.action?pageId=193451033) Estes cadastros de tipos permitirão separar e filtrar os relatórios customizados facilitando a impressão destes.

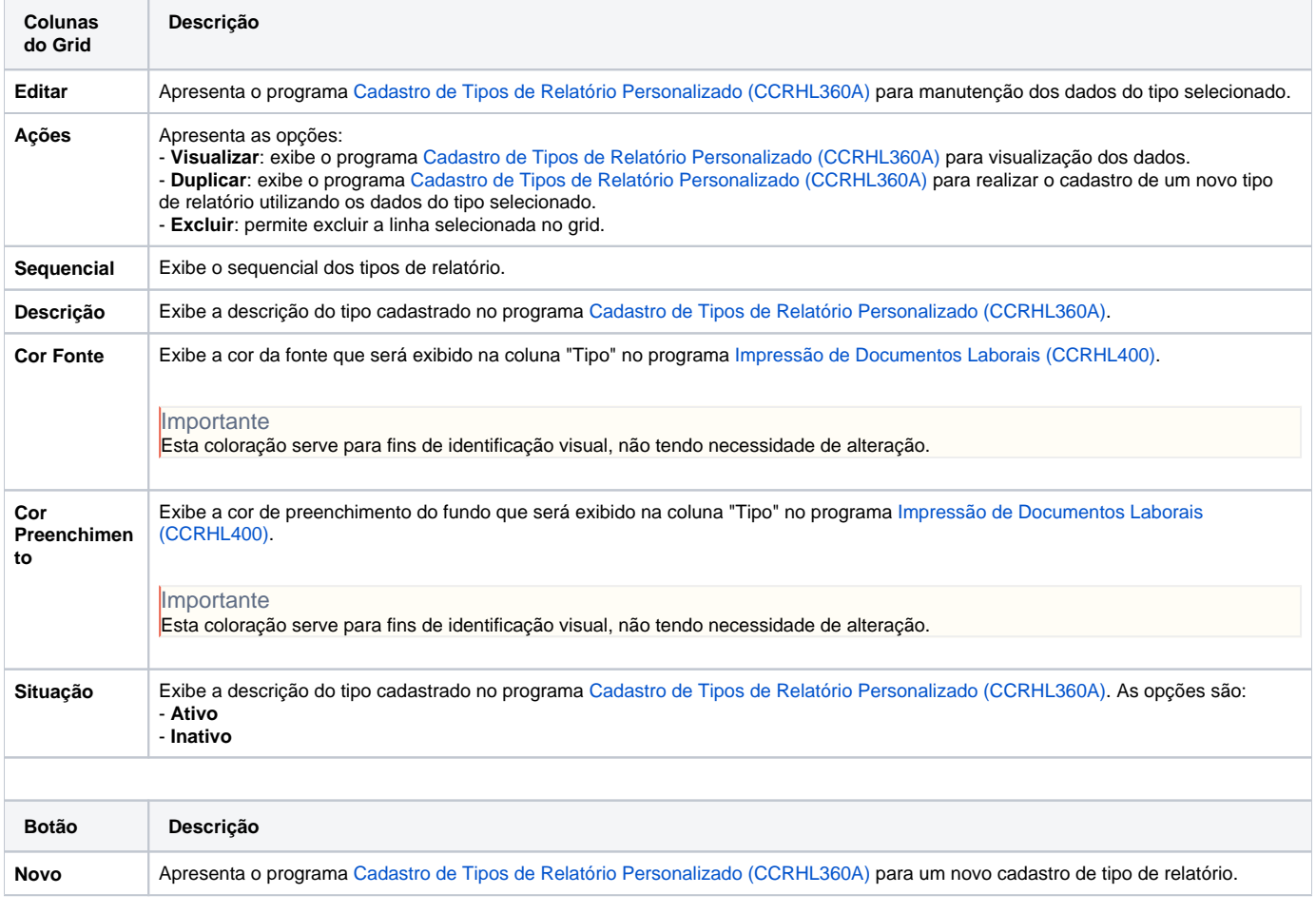

As descrições das principais funcionalidades do sistema estão disponíveis na documentação do [Consistem ERP Componentes.](http://centraldeajuda.consistem.com.br/pages/viewpage.action?pageId=56295436) A utilização incorreta deste programa pode ocasionar problemas no funcionamento do sistema e nas integrações entre módulos.

Exportar PDF

Esse conteúdo foi útil?

Sim Não